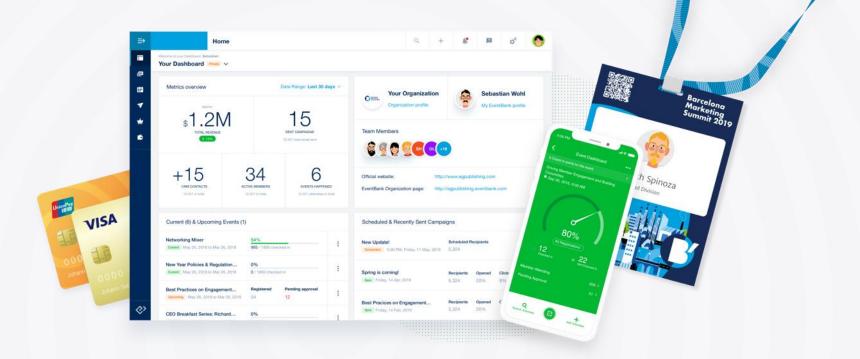

# Design Beautiful Events & Campaigns to Match Your Brand

Tips on creating Event Pages and Campaigns

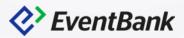

# Event Templates

How to better align event templates with different event types

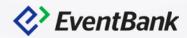

# **EventBank Event Templates**

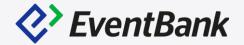

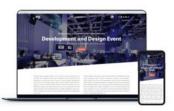

### Stroopwafel Frappuccino

Stroopwafel Frappuccino is perfect for large-scale events and conferences. The polished interface is able to incorporate multi-track agendas and large promotional photos.

Selected Preview @

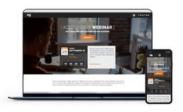

### Café Mocha

Café Mocha is specifically designed for webinars and technologyrelated events. Attendees can easily view critical event information including an event countdown clock.

Select Preview ☑

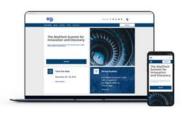

### Americano

Americano is great for showcasing a product or venue. The singlepage layout is ideal for small events and giving prominence to key event information.

Select Preview @

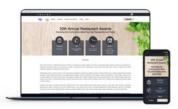

### Caramel Macchiato

Caramel Macchiato is regularly used for medium-sized events. The template is designed for occasions that require large amounts of informational content.

Select Preview

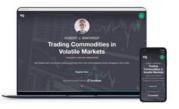

### Café Cubano

Café Cubano is designed for showcasing an event speaker. The single-page layout is also good for displaying bold photos that capture attention.

Select Preview

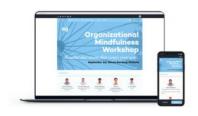

### Espresso

Espresso is extremely useful for professional one-day events. The single-page template also lets organizers highlight their own banner images.

Select Preview

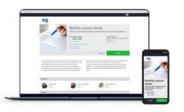

### Noisette

Noisette is the go-to favorite for many chambers of commerce and professional organizations. The interface is efficient and functional due to its simple panel displays.

Select Preview

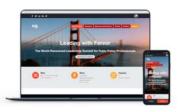

### **Iced Latte**

Iced Latte is often used for vibrant event pages with multiple color settings. It especially draws attention to event sponsors and coorganizers.

Select Preview &

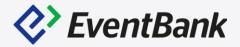

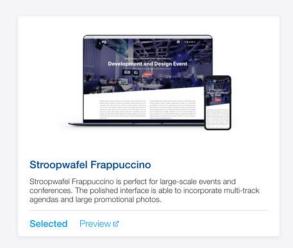

### **Main Elements**

- ✓ High-Impact Banner
- ✓ Multi-track Agenda
- ✓ Sponsors/Partners Section
- ✓ Map

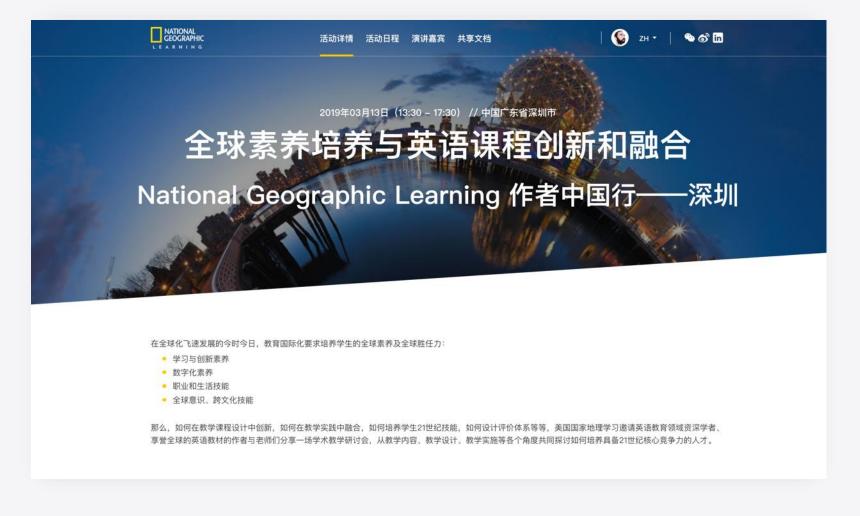

Designed for large-scale conferences and events

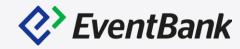

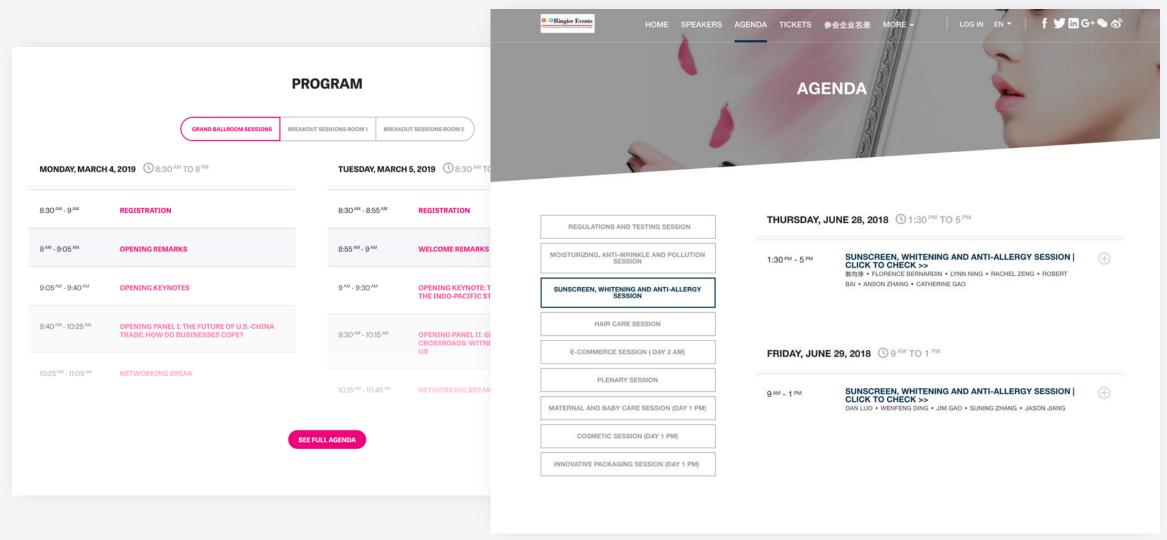

✓ Multiple Day - Multi Track Agenda

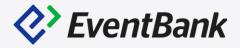

Organizer

OOO Ringier Events

Connecting industry through information exchange

**Gold Sponsor** 

BioTruly 全題 台灣全麗生技

Special Sponsor

UNI-powder 联合微粉

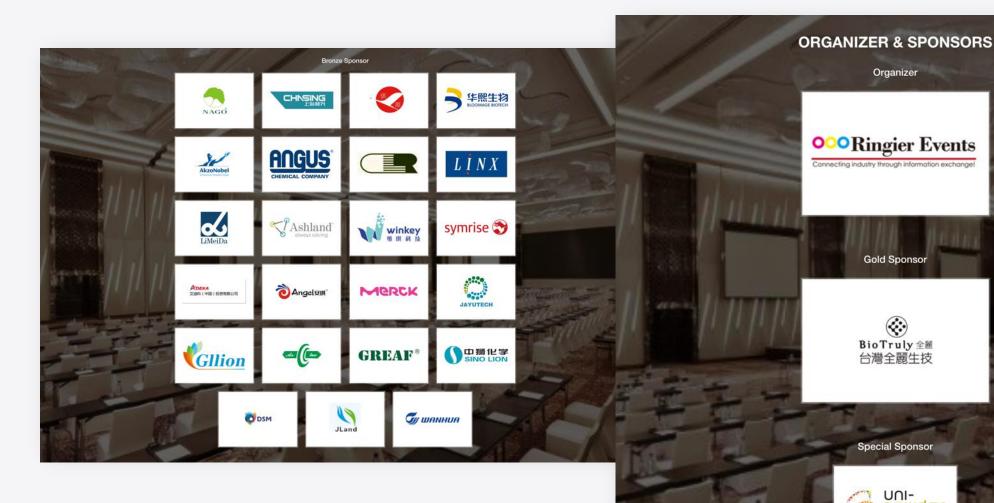

✓ High Visibility Sponsors & Organizer Section

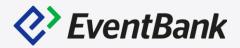

- ✓ Primary Color Sets the CTA & Venue Section Should be the brand lightest color
- ✓ Secondary Color Sets the Navigation Color Should be a brand complementary color or white.
- ✓ A slightly bright image will work best for background contrasting with the dark overlay
- ✓ White logo for best Impact Note that can be changed in Sponsors as the Main Organizer but CAUTION, as it will impact Organizers Section Logo.

# Café Mocha

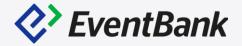

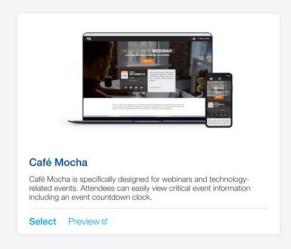

### Main Elements

- ✓ Countdown
- ✓ Fist Glance Add to Calendar
- ✓ Highlight Agenda
- ✓ Showcase Tickets

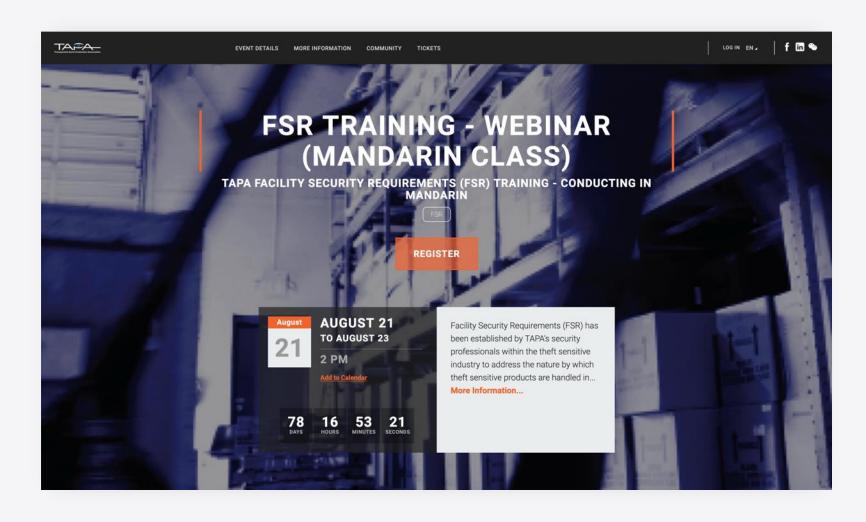

Designed for webinars and online events

# Café Mocha

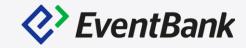

- ✓ High-visibility Tickets
- ✓ High-Visibility Agenda

1000 AM

1030 AM - 1130 AM

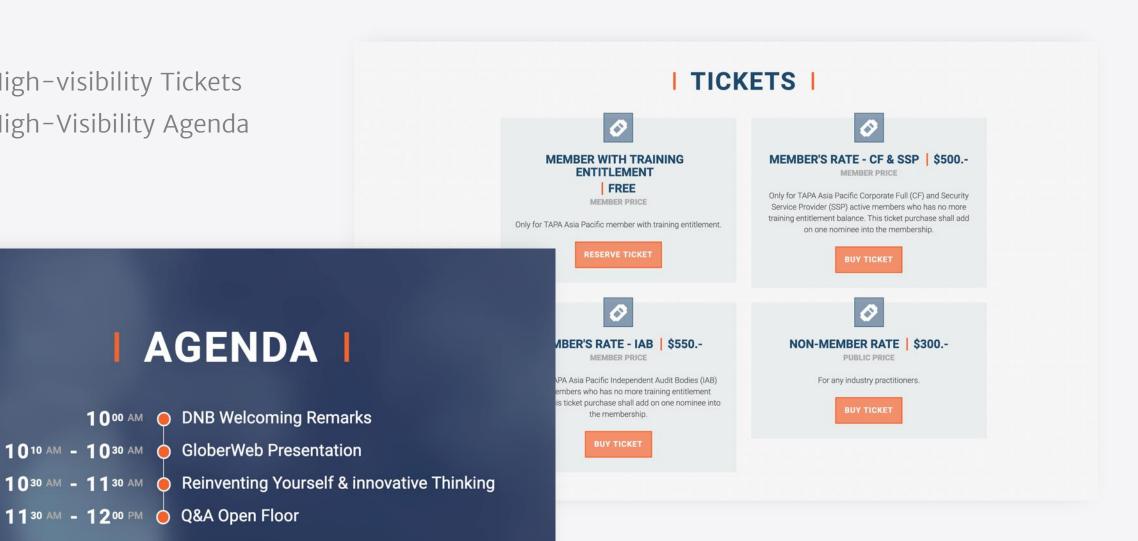

# Café Mocha

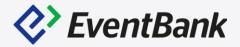

- ✓ Setting the event as Webinar on the General Settings will make sure location is hidden as it is an online event.
- ✓ Transparent Logo / Background logo / White logo As the menu is always dark grey
- ✓ Primary Color Sets the Titles decoration & highlights Should be the brand lightest color
- ✓ Secondary Color Sets the background color— Should be the brand darkest color
- ✓ A bright image will work best for background contrasting with the dark overlay.

# **Americano**

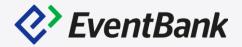

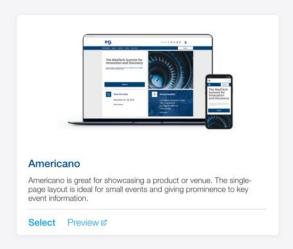

### **Main Elements**

- ✓ Venue Highlight
- ✓ Card Single-page Layout
- ✓ High Mobile Responsiveness
- ✓ Super clear Agenda

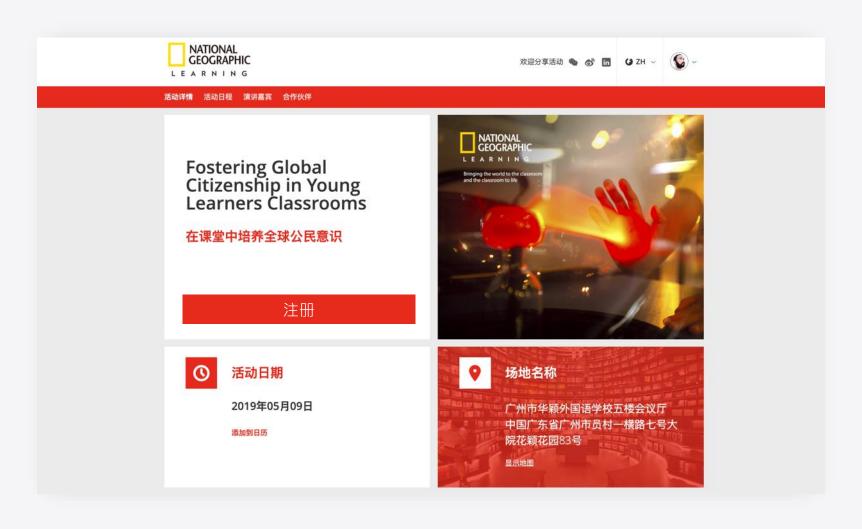

Designed for small events with a focus on images

# **Americano**

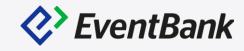

✓ Super clear Agenda

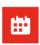

### **Agenda**

9 AM - 9:10 AM 开场

9:10 AM - 10 AM 主题讲座: How languages are acquired? -Secrets of the Trophy Kids

4

茶歇

Yan Zhang

10 AM - 10:10 AM

10:10 AM - 10:50 AM 主题讲座

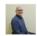

Harold Becherer

ELT Trainer

主题讲座: How to train young learner to become global citizens

10:50 AM - 11:35 AM 主题讲座

Dorothy Zhao

ELT Consultant National Geographic Learning

主题讲座: The Common Core State Standard(CCSS) and the EFL Context.

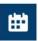

### **Agenda**

8 AM - 9:45 AM Registration & mingling

Norway - China Business summit

10 AM - 10:40 AM Plenary Session

Norway - China Business summit

Moderator: Ms. Anita Krohn Traaseth, CEO of Innovation Norway

10:05 Opening speech - His Majesty King Harald

10:12 Speech - Norwegian Minister of Trade and Industry, Mr. Torbjørn Røe ISAKSEN

10:18 Speech by Shanghai government (TBC) (5mins)

10:23-10:35 Signing Ceremony of business contracts

10:40 AM - 11:15 AM Panel discussion - "Blue Opportunities and Sustainable Solutions"

Norway - China Business summit

Moderator: Nina Jensen, CEO REV Ocean

11:15 AM - 11:17 AM Closing of Plenary Session

Norway - China Business summit

11:17 AM - 11:45 AM ~~~~Relocation to Hotel Hyatt on the Bund~~~~~

Norway - China Business summit

11:45 AM - 1:15 PM Standing buffet mingling lunch

♥ Hyatt on the bund

Hyatt on the bund

1 PM - 4 PM Parallel Sessions

Pioneering Ocean Technologies 2

Session 3 Future seafood trade Norway – China (Sjømatrådet) Session 4 Start-ups and Scale-ups (Innovasjon Norge, n'Hack)

Session 5 Plastic waste and marine littering (UD, KLD og Rederiforbundet)

Session 6 Green solutions for a sustainable Arctic (Note: Lunch Location: Hotel W, Session Tme 14:00-16:00)

# **Americano**

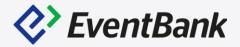

- ✓ Full Color logo
- ✓ Main Color Sets the mood & highlights Should be the brand most predominant color.
- ✓ Picture for Header section in square shape for best fit Main item/landscape for best impact
- ✓ Picture for Venue background section should be dark for best contrast with the overlay

# Café Cubano

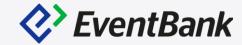

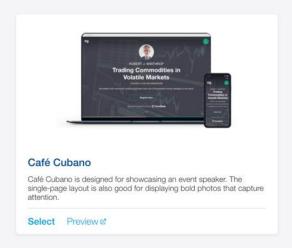

### Main Elements

- ✓ Highlight Speaker
- ✓ Highlight Organizer Logo

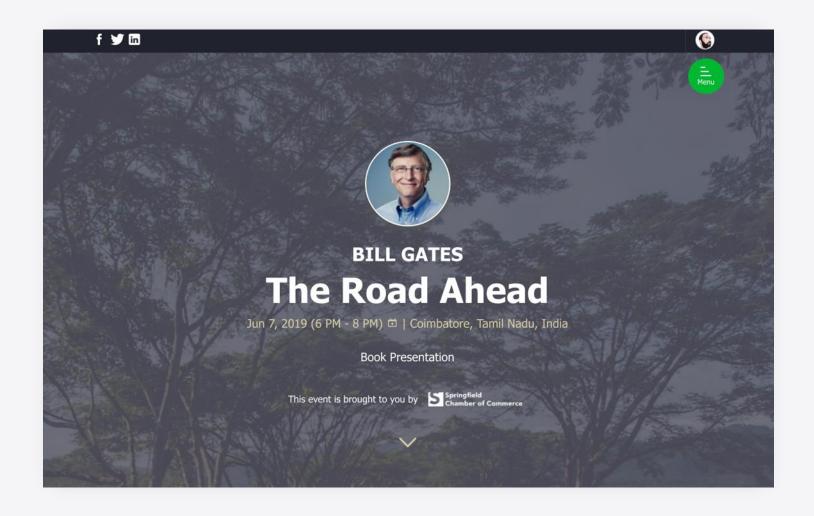

# Café Cubano

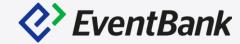

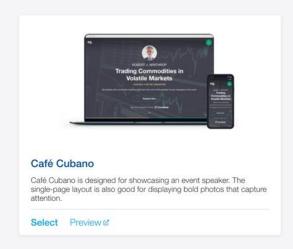

### Main Elements

- ✓ Custom Banner
- ✓ Hide Location

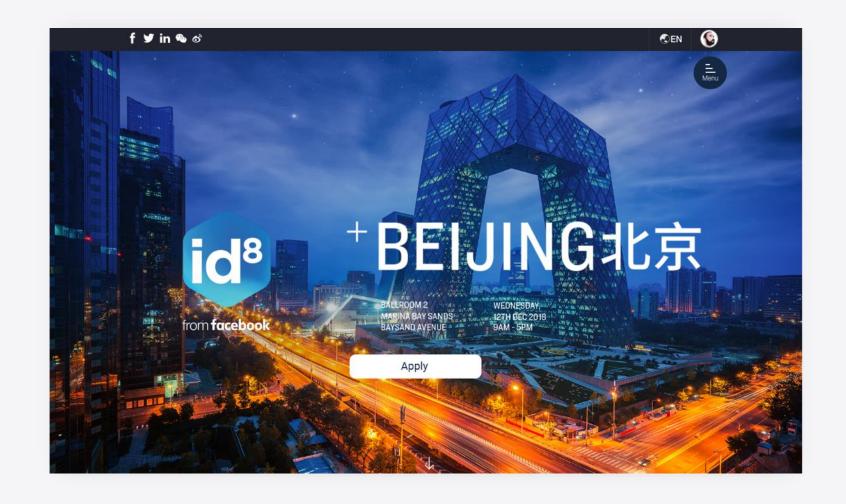

# Café Cubano

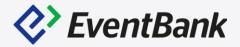

### Tips & Tricks

- ✓ Main Color sets the CTA, Summary background and Hamburger Menu Should be the brand lightest color
- ✓ Secondary Color sets the subtitle, date and value highlights as well as the Speakers name
   Should be a light color, complementary of the main one but easy to read on white.
- ✓ Secondary Image can be used to highlight the venue or the organizer using the same color background as Main Color.

### Full Branding (Hiding speaker and title)

✓ Full Color Logo — Used in the opened hamburger menu

# **Caramel Macchiato**

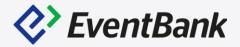

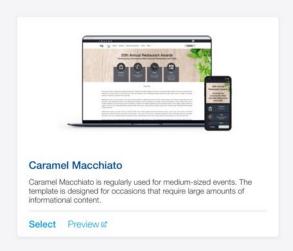

### Main Elements

- ✓ Important Information Highlight
- ✓ Full Menu at sight
- ✓ Large Data
- ✓ Highlight Phone Number

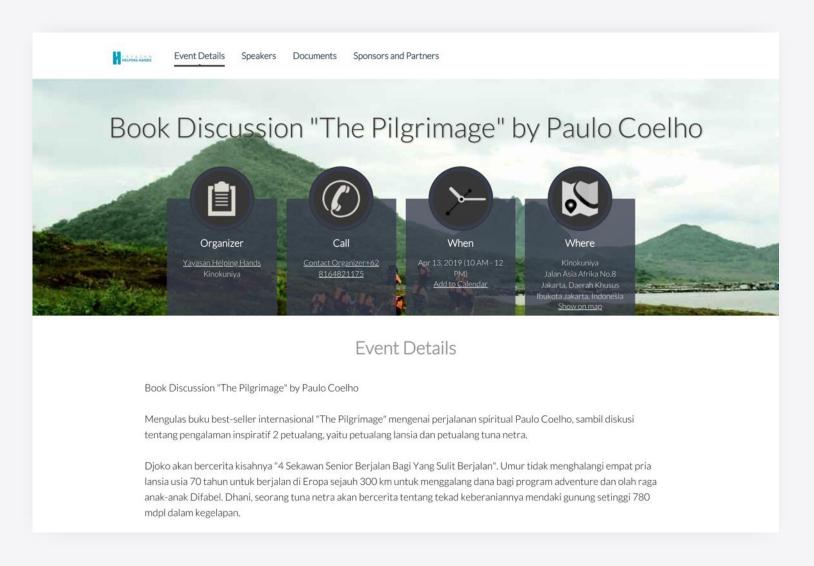

### Designed for medium events with an icon highlight

# **Caramel Macchiato**

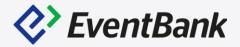

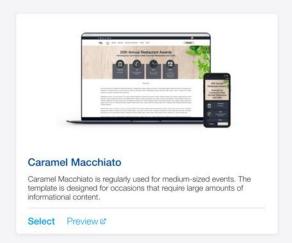

✓ Large Data display – Perfect for event recaps with pictures. Flammkuchen (Swiss pizza) has its origin in the three-country border area of Switzerland, France and Germany. Alsace is credited for being the birthplace of the Flammkuchen, but Switzerland has developed its own versions and is strongly rooted in Swiss culture. Flammkuchen is an incredibly thin dough base is smeared with sour cream and covered with a selection of other toppings, baked until crispy. We offer a variety of different flavoured Flammkuchen from the traditional bacon and onion to slightly more colourful combinations of air-dried meats and arugula or our White Flammkuchen with truffle and truffle oil.

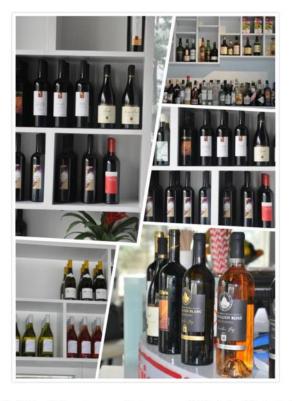

At SwissTaste we have the largest selection of Swiss Wines in China and we are proud to showcase some of the finest wines Switzerland has to offer. Most Swiss Vineyards are located on the terraced slopes of the Mountainous Alps region. Swiss wine production is small, as there is a deliberate focus on quality of quantity. The passion for fine quality produce combined with Swiss precision and a rich heritage dating back over 2000 years Swiss viticulture is one of the finest in the world.

# **Caramel Macchiato**

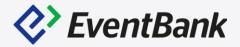

- ✓ Main Color sets the CTA, Navigation Elements, Title and Date, Venue, Organizer and Contact Number icon backgrounds – Should be a very neutral color as it covers many aspects.
- ✓ Main banner image should be as simple as possible not to conflict with the other elements
- ✓ Full Color Logo

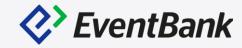

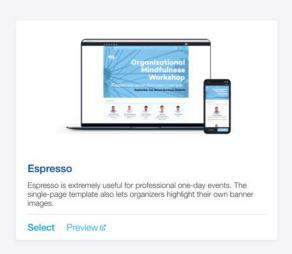

### Main Elements

- ✓ Custom Banner
- ✓ One-Pager
- ✓ All Speakers at sight
- ✓ High Brand Visibility

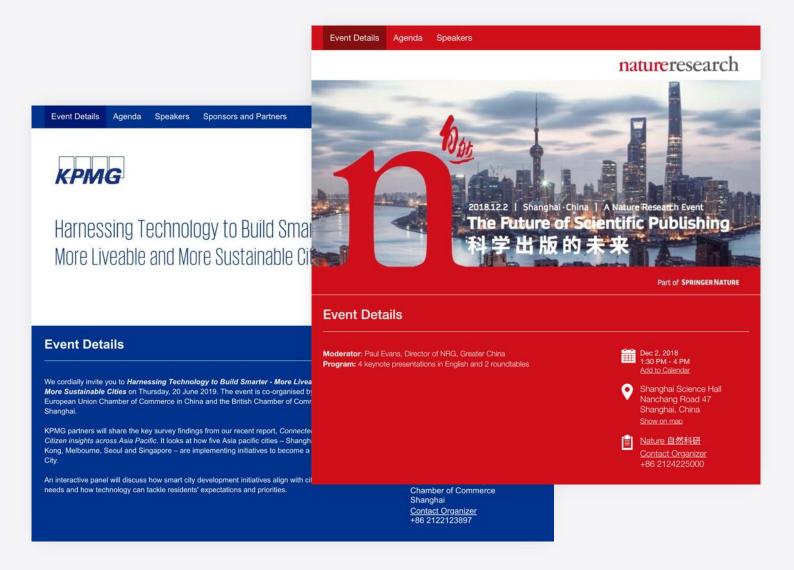

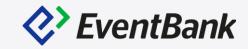

### **Speakers**

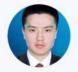

Ming Liu Partner at KPMG China Read Bio

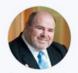

Anson Bailey Head of Technology, Hong Kong: Head of Consumer & Retail, ASPAC at KPMG China

Read Bio

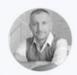

Giuseppe Auguadro General Manager at Ilum China Read Bio

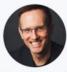

Frank Rexach Vice President. Powered by We, Asia Pacific at WeWork Read Bio

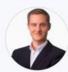

Erik Walenza-Slabe CEO of IoT ONE Read Bio

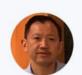

Henry Louie Managing Director of Wilson Group Read Bio

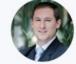

Andreas Eisfelder Head of Strategy & **Energy Management** Division in Greater China at Siemens

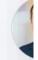

James Head of China Sa

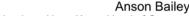

Head of Technology, Hong Kong; Head of Consumer & Retail, ASPAC at KPMG China

### https://home.kpmg.com/cn/zh/home.html

Anson joined KPMG in Hong Kong in 1999 and is currently a Partner based in the Hong Kong office heading up the Consumer Markets Practice. He is part of the KPMG Regional Consumer Markets Practice Leadership team as well as being a member of the Global Technology Innovation Centre and the High Growth Tech & Innovation Group based in Hong Kong.

Anson has been active in driving a number of thought leadership reports and executive briefings for senior executives covering innovation and consumers in China and across Asia. He has worked with many corporates to understand the complex markets we live in and current levels of disruption being seen with recent reports including Global Mobile Payments, Consumers & Convergence, Mobilizing Innovation: The Changing Landscape of Disruptive Technologies, The Rise of the Digital Multi-tasker, Be a Smarter Startup, MNCs in China, Made in China 2025, China's Connected Consumers, Global Connected Consumers and The Changing Face of Commerce series.

Today, he not only mentors the next generation of go-to-market professionals at KPMG but continues to work with a growing number of C-level executives as a trusted advisor in providing the best in client innovation whilst acting as the Lead Partner for a number of strategic accounts in the consumer and technology arena across the Asia Pacific region.

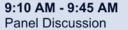

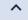

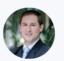

Andreas Eisfelder Head of Strategy & Business Development, Energy Management Division in Greater China at Siemens

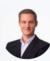

×

Erik Walenza-Slabe CEO of IoT ONE

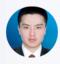

Ming Liu Partner at KPMG China

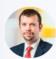

James Macdonald Head of Research at China Savills Research China

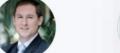

Business Development,

Read Bio

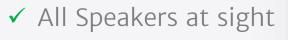

✓ Speaker BIO

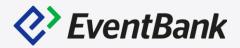

- ✓ Main Color sets the Navigation and Section Titles Should be a the brand most predominant color and not neutral.
- ✓ Summary and Navigation sections will switch between white or black depending on the main color for better readability.
- ✓ Full Color Logo and white Title will appear by default if title is not selected as hidden

# **Noisette**

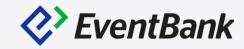

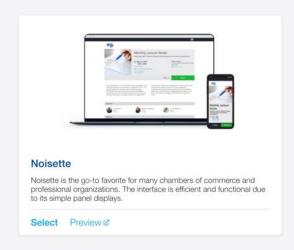

### **Main Elements**

- ✓ Easy Set-up
- ✓ Showcase Event Tags
- ✓ Small Picture
- ✓ Simple Layout
- ✓ Showcase Organizer

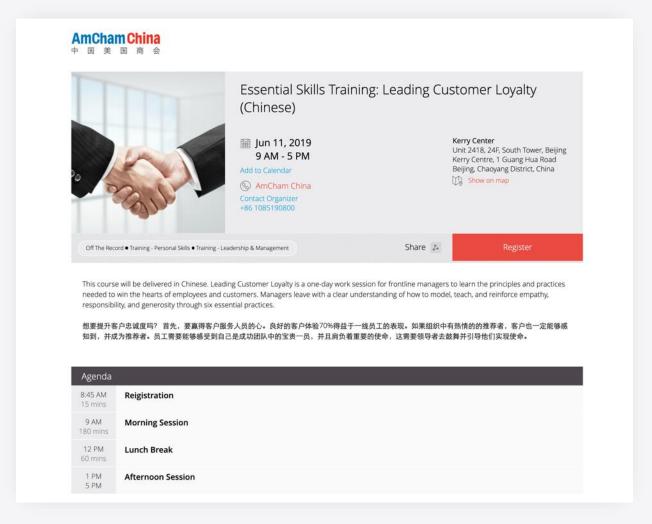

Designed for simplicity

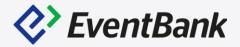

- ✓ Main Color sets the Section Titles Should be a neutral color
  - ✓ If set to white/light grey Section Titles will switch to black
  - ✓ If set to a darker color Section Titles will switch to white
- ✓ Secondary Color sets CTA, Organizer Name and highlights Show on Map venue Should be the brand main color.
- ✓ Third Color highlights Add to Calendar and Organizer contact info Should be the brand secondary color.
- ✓ Full Color Logo

# **Iced Latte**

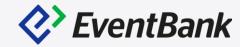

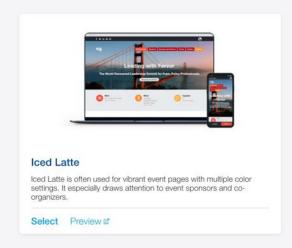

### Main Elements

- ✓ Important Information Highlighted
- ✓ Full Menu at sight
- ✓ High Visibility
  Organizer Logos

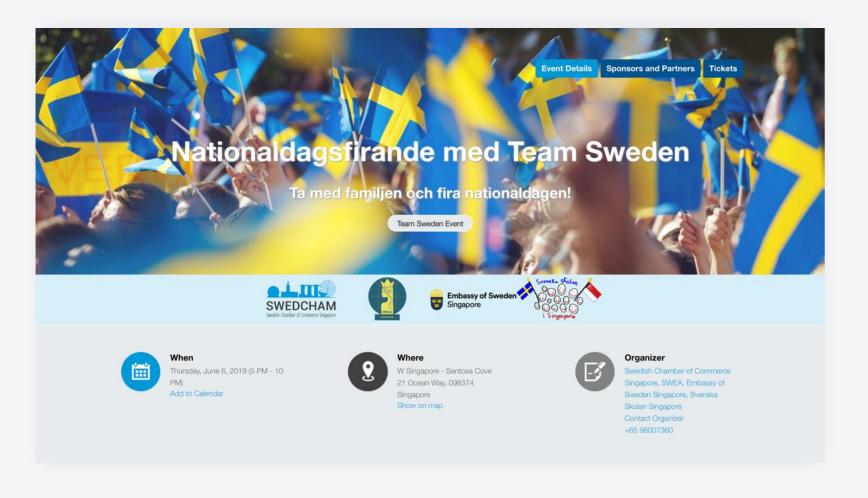

Designed to highlight Partners and Organizers

# **Iced Latte**

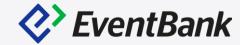

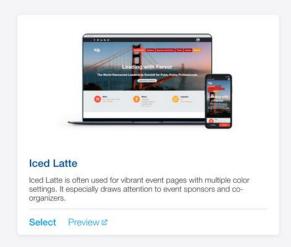

### Main Elements

✓ Full Menu Example

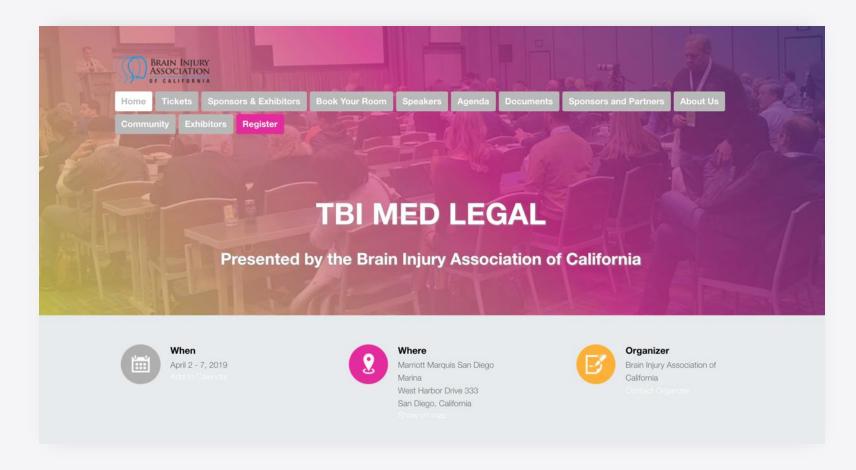

# **Iced Latte**

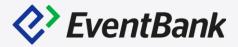

- ✓ Main Color sets the Navigation Menu Active Item, All Links and the Date Icon
  Background- Should be the brand most predominant color. Note that the non-active
  menu items will be a automatically set to a lighter version of the main color.
- ✓ Secondary Color sets CTA, Section Titles, Speakers Section Background and the Location Icon Background- Should be the brand main color.
- ✓ Third Color sets the Organizer Icon Background Should be a brand complementary color.

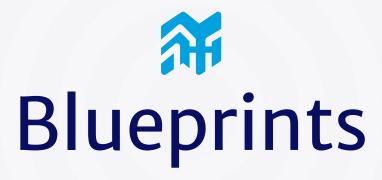

Save time and keep consistency in your branding. Effortlessly.

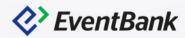

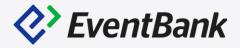

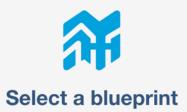

By choosing a blueprint you ensure that your registration form, payment methods, design and layout are up to the standard of your organization.

| Blueprint 1 : Health & Fitness  Template for series of event related to health and fitness | Blueprint 2 : Gala Dinner  Template for our annual Gala Dinner | Summit<br>Summit                                                          |
|--------------------------------------------------------------------------------------------|----------------------------------------------------------------|---------------------------------------------------------------------------|
| Select                                                                                     | Select                                                         | Select                                                                    |
| Blue Jeans                                                                                 | AMTC Workshop Event Blueprint  AMTC Workshops                  | BNTX Lunch & Learn  Lunch and Learn Templates have the requisite quesions |
| Select                                                                                     | Select                                                         | Select                                                                    |
| Networking                                                                                 | Jazz Festival  Music for the soul                              |                                                                           |
| Select                                                                                     | Select                                                         |                                                                           |

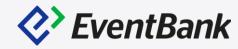

### **General Settings**

- ✓ Type of event
- ✓ Organizer
- ✓ Languages
- ✓ Event tags
- ✓ Attendee Approval
- ✓ Event Reminders

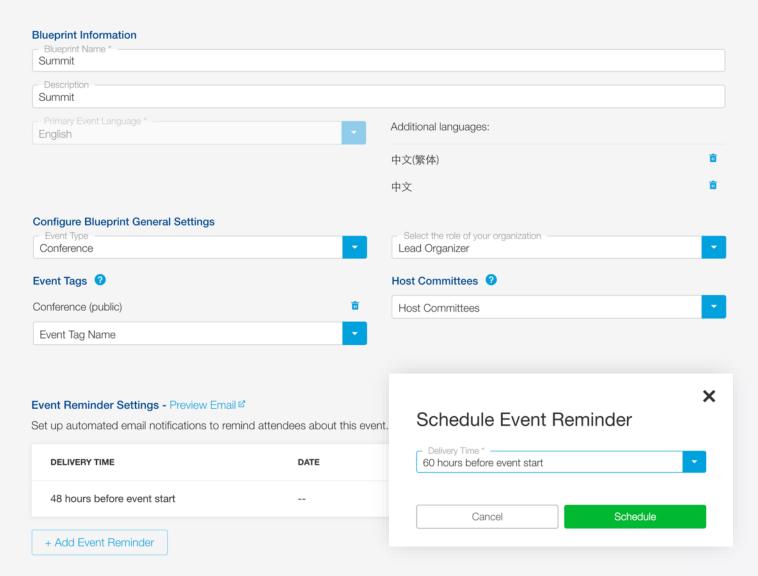

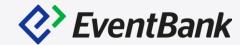

## Registration Forms

✓ Event Specific Custom Fields

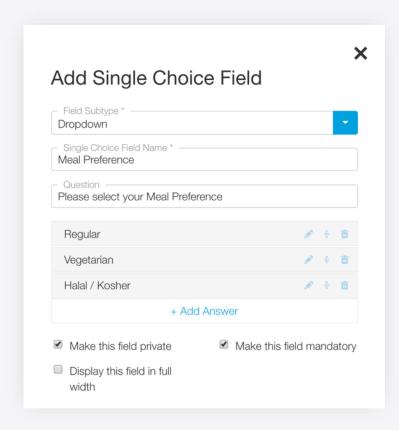

| Email * This field is mandatory       | Phone +852                |  |
|---------------------------------------|---------------------------|--|
| First Name  * This field is mandatory | * This field is mandatory |  |
| Company                               | Position                  |  |
| Meal Preference (                     | Date of Birth             |  |
| Drop an item here                     |                           |  |

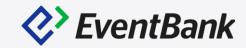

### Tickets and Coupons

✓ Save your event-type tickets and coupons

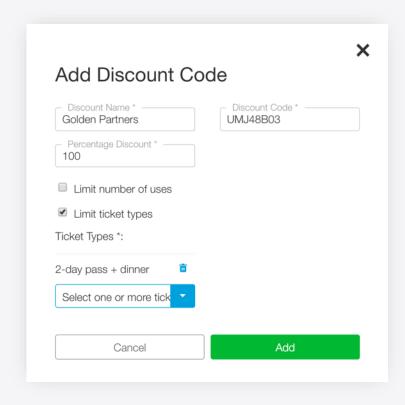

### **Event Tickets**

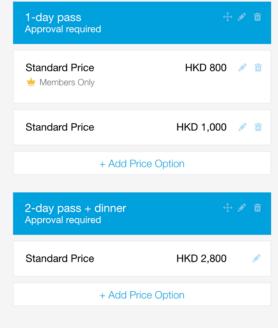

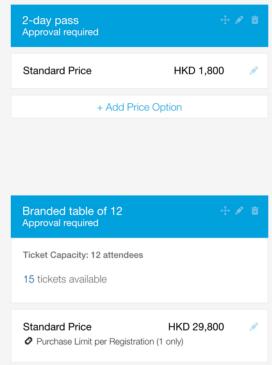

+ Add Price Option

# Email Campaigns

Something cool about email campaigns

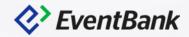

# **Event Invitations**

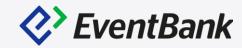

- ✓ Event Notification
- ✓ Event Invitation

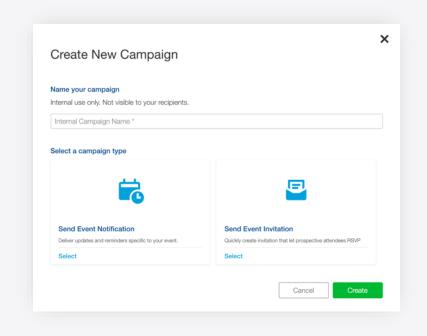

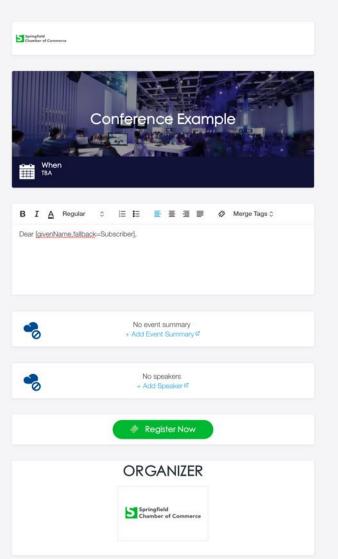

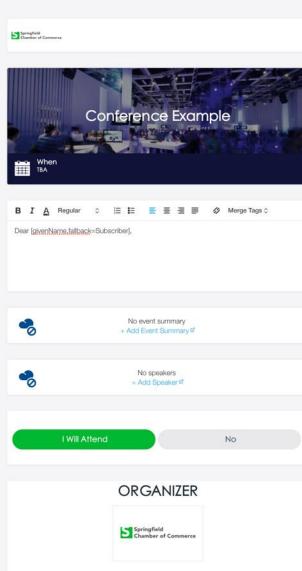

# **Email Campaigns**

# **EventBank**

### Styling Full Images

- ✓ Align images and text Elements like logo should keep a 15px margin (left)
- ✓ Normal pictures will go full width

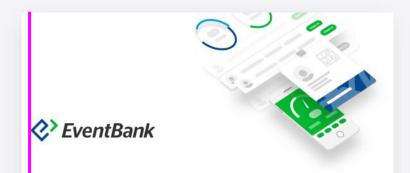

Dear Alex.

We are excited to invite you to our very first onsite live training for Chambers of Commerce and Associations in Beijing. Join us next Wednesday (June 5) for an extensive training on the most crucial features that make Chambers of Commerce and Associations around the world more productive in their daily work.

EventBank Team is looking forward to pass on the knowledge to the new employees and to introduce the platform to the existing long-term staff from a fresh angle. We are always striving to ensure the best event and membership experience for you and your communities and we hope you and your colleagues can join us next Wednesday at AmCham China's

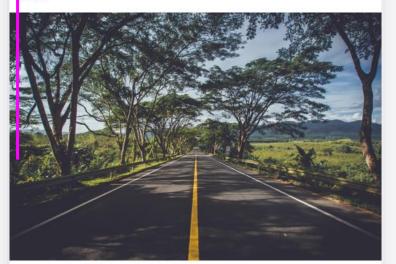

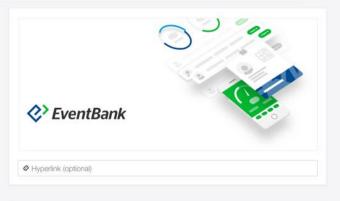

Dear [givenName,fallback=Subscriber]

We are excited to invite you to our very first onsite live training for Chambers of Commerce and Associations in Beijing, Join us next Wednesday (June 5) for an extensive training on the most crucial features that make Chambers of Commerce and Associations around the world more productive in their daily work.

EventBank Team is looking forward to pass on the knowledge to the new employees and to introduce the platform to the existing long-term staff from a fresh angle. We are always striving to ensure the best event and membership experience for you and your communities and we hope you and your colleagues can join us next Wednesday at AmCham China's office.

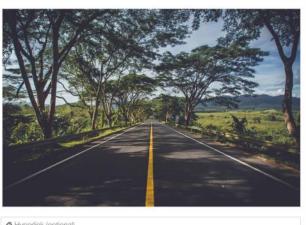

# Hyperlink (optional)

# **Email Campaigns**

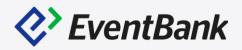

### Styling 2 Column Images

- ✓ Align images and text Elements should keep a 7px margin
- ✓ Normal pictures will keep a 8px margin
- ✓ Between blocks there will be a margin of 40px (8px\*5) mandatory due to responsiveness.

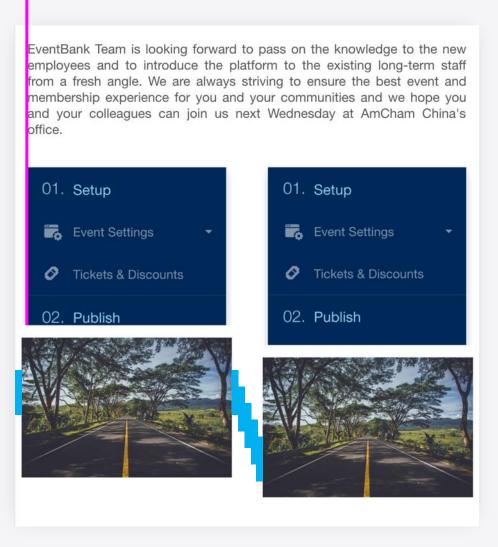

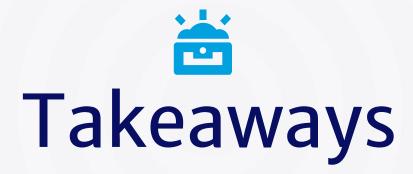

Other tools to help you design beautiful events and emails

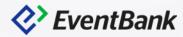

# **Takeaways**

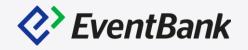

Royalty & Free-to-use Stock Images

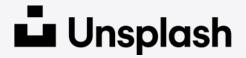

unsplash.com

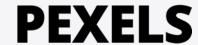

pexels.com

Online design tools

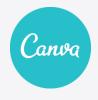

Canva.com

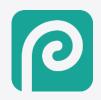

photopea.com

# Thank You

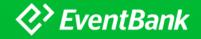